Geoff Robertson

# 1.113.4 Properly manage the NFS, smb, and nmb daemons Weight 4 Linux Professional Institute Certification — 102

<span id="page-0-0"></span>Angus Lees qus@inodes.org Geoffrey Robertson ge@ffrey.com Nick Urbanik nicku@nicku.org

2005 July

#### K ロ ▶ K @ ▶ K 할 > K 할 > 1 할 | X 9 Q Q

Geoff Robertson

Candidate should know how to mount remote filesystems using NFS, configure NFS for exporting local filesystems, start, stop, and restart the NFS server. Install and configure Samba using the included GUI tools or direct edit of the /etc/smb.conf file (Note: this deliberately excludes advanced NT domain issues but includes simple sharing of home directories and printers, as well as correctly setting the nmbd as a WINS client).

Key files, terms, and utilities include:

1.113.4 [Properly manage the](#page-0-0) NFS, smb, and nmb daemons Weight 4

Geoff Robertson

**KOD KOD KED KED ARD KOR** 

/etc/exports /etc/fstab /etc/smb.conf mount umount

## Properly manage the NFS, smb and nmbs daemons **Objective**

1.113.4 [Properly manage the](#page-0-0) NFS, smb, and nmb daemons Weight 4

Geoff Robertson

Candidate should know how to mount remote filesystems using NFS, configure NFS for exporting local filesystems, start, stop, and restart the NFS server. Install and configure Samba using the included GUI tools or direct edit of the /etc/smb.conf file (Note: this deliberately excludes advanced NT domain issues but includes simple sharing of home directories and printers, as well as correctly setting the nmbd as a WINS client).

## Properly manage the NFS, smb, and nmb daemons Key files, terms and utilities

1.113.4 [Properly manage the](#page-0-0) NFS, smb, and nmb daemons Weight 4

Geoff Robertson

/etc/exports /etc/fstab /etc/smb.conf **mount umount**

KO K K (FEK KEK GRAN

### Properly manage the NFS, smb, and nmb daemons Resources

1.113.4 [Properly manage the](#page-0-0) NFS, smb, and nmb daemons Weight 4

Geoff Robertson

**NFS:** <http://nfs.sourceforge.net/><br>**Samba:** http://aul.samba.org/samba/docs/ **Samba:** <http://au1.samba.org/samba/docs/>

KO K K (FEK KEK GRAN

NFS **About** 

1.113.4 [Properly manage the](#page-0-0) NFS, smb, and nmb daemons Weight 4

Geoff Robertson

- ► "Network File System"
- $\triangleright$  Extremely widely used protocol for sharing files between Unix machines
- $\blacktriangleright$  Built over RPC
- $\blacktriangleright$  Almost always uses UDP
- ► Unlike alternatives, the NFS protocol is **stateless**—the server can reboot and the client carries on

KO K K (FEK KEK GRAN

 $\triangleright$  NFSv2 is very simple; v3 is an evolution of v2; v4 is complex (and stateful)

Geoff Robertson

mount -o options server:/path /mnt point

# typical /etc/fstab line - see nfs(5) server:/exports/home /home nfs rw,intr,rsize=8192,wsize=8192

Some options:

rsize/wsize Read/write size

intr Allow signals to interrupt timed-out operations soft Don't retry indefinitely

**ADD 4 B A B A B A B A AQO** 

Geoff Robertson

/etc/exports controls what gets exported to where

```
# /etc/exports. See exports(5)
/home 10.0.128.0/24(rw,no_root_squash)
/\text{cdrom} \star (ro, all squash)
```
Information is actually communicated to mountd and kernel NFS server via **exportfs**(8)

**Note:** No whitespace is allowed between client and client options

(**showmount**(8) will query this information from a server)

Geoff Robertson

#### Samba **About**

- $\blacktriangleright$  Implementation of Windows networking protocols (SMB/CIFS, NMB) for Unix
- $\triangleright$  Samba version 3 (just released) gives PDC/BDC functionality, NT4 domain member support, much improved printing, etc
- $\blacktriangleright$  Full suite of tools, including smbd and nmbd daemons, but also client tools: smbclient, rpcclient, net, smbstatus, nmblookup, smbtar, smbspool, etc

**ADD 4 B A B A B A B A AQO** 

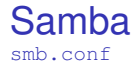

Geoff Robertson

Configured through /etc/samba/smb.conf win.ini-esque sections describing shares

```
[public]
comment = Public files
path = /home/ftp/pub
read only = yes
quest ok = yes
```
Various %X string substitutions available (see smb.conf(5))

KO K K (FEK KEK GRAN

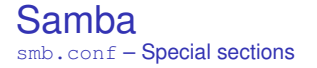

Geoff Robertson

### [global] Global configuration

#### [homes] Triggers creation of automatic user home directory shares

### [printers] Triggers creation of printer shares for each system printer

#### **ADD 4 B A B A B A B A AQO**

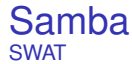

Geoff Robertson

"Samba Web Administration Tool" Usual install is <http://localhost:901/> Easy to use, links to relevant documentation, etc. Rewrites smb.conf, loses comments, reorders and destroys hand crafted include, etc directives.

# License Of This Document

1.113.4 [Properly manage the](#page-0-0) NFS, smb, and nmb daemons Weight 4

Geoff Robertson

Copyright © 2005, 2003 Angus Lees <gus@inodes.org>, Geoffrey Robertson <ge@ffrey.com> and Nick Urbanik <nicku@nicku.org>. Permission is granted to make and distribute verbatim copies or modified versions of this document provided that this copyright notice and this permission notice are preserved on all copies under the terms of the GNU General Public License as published by the Free Software Foundation—either version 2 of the License or (at your option) any later version.